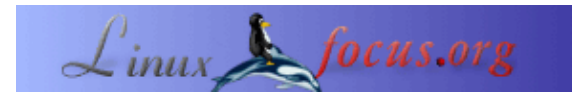

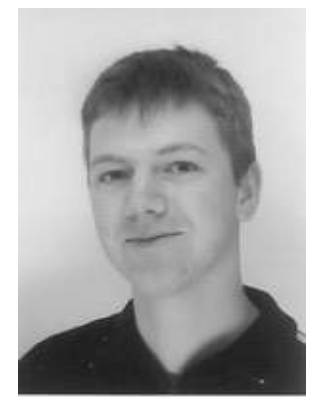

by Josef Schwarz <josef.schwarz(/at/)fh−sbg.ac.at>

*About the author:*

Josef Schwarz ist Student der Telekommunikationstechnik an der Fachhochschule Salzburg/Österreich. Ab Juli 03 Praktikum bei der British Telecom im Bereich Netzwerkmanagement/Overlay Networks.

## **Buch Tipp: Mastering Red Hat Linux 9**

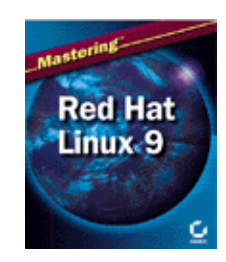

*Abstract*:

Dieser Artikel bietet eine Buchbesprechung von: Jang, Michael (2003) Mastering Red Hat Linux 9. Sybex, USA Everything you need to know to use Red Hat Linux as a server or desktop OS

**\_\_\_\_\_\_\_\_\_\_\_\_\_\_\_\_\_ \_\_\_\_\_\_\_\_\_\_\_\_\_\_\_\_\_ \_\_\_\_\_\_\_\_\_\_\_\_\_\_\_\_\_**

### **Erster Eindruck**

Knapp zwei Kilo Linuxwissen in Paperback, auf 976 Seiten aufgeteilt − ein imposantes Buch, das sich gut macht im Regal.

Dieses Buch versucht, sowohl den Linux−Neuling als auch den Administrator anzusprechen. Anfangs habe ich bezweifelt, dass das eine gute Idee ist, weil eben − gerade in den ersten Kapiteln − auch einfache und einfachste Sachverhalte recht genau erklärt werden. Das Buch ist übrigens auf Englisch (meine gelesene Ausgabe), ist aber nicht schwer zu lesen.

Es werden 2 CDs mitgeliefert, die Red Hat Linux 9 in der Publisher's Edition enthalten (auf 2 CDs passen natürlich nicht alle Pakete).

### **Überblick und Kapitelstruktur**

#### *Introduction*

#### **Part 1 − Installing Red Hat Linux**

- Chapter 1 − Introducing Red Hat Linux
- Chapter 2 − Preparing Your Hardware
- Chapter 3 − Installing Linux Locally
- Chapter 4 − Installing Linux Over a Network
- Chapter 5 − Kickstarting Linux

#### **Part 2 − Linux Fundamentals**

- Chapter 6 − Starting at the Command Line
- Chapter 7 − A Filesystem Primer
- Chapter 8 − Making the Shell Work for You

#### **Part 3 − Basic Linux Administration**

- Chapter 9 − Administering Users and Groups Securely
- Chapter 10 − Managing Packages with RPM
- Chapter 11 − Configuring and Troubleshooting the Boot Process
- Chapter 12 − Upgrading and Recompiling Kernels
- Chapter 13 − The Administrative Nitty−Gritty
- Chapter 14 − Backing Up Your System

#### **Part 4 − X Window Management**

- Chapter 15 − Managing X Servers and X Clients
- Chapter 16 − GNOME
- Chapter 17 − KDE
- Chapter 18 − GUI Applications
- Chapter 19 − Red Hat Graphical Front Ends

#### **Part 5 − Basic Linux Networking**

- Chapter 20 − A TCP/IP Primer
- Chapter 21 − Managing Linux on Your LAN
- Chapter 22 − Securing Your Linux Network

#### **Part 6 − Linux Network Services**

- Chapter 23 − Remote Access and xinetd Services
- Chapter 24 − DNS and DHCP
- Chapter 25 − Printing with CUPS and LPD
- Chapter 26 − Mail Services

#### **Part 7 − Linux File−Sharing Services**

- Chapter 27 − FTP Clients and Servers
- Chapter 28 − Linux Sharing Services: NFS and NIS
- Chapter 29 − Making Samba Work for You
- Chapter 30 − Web Services

#### **Appendix − Linux Command Reference** *Index*

### **Hervorzuhebendes**

Generell bietet das Buch sehr detaillierte Beschreibungen und Erklärungen. Oft wird jede Registerkarte, jede Option und jede Zeile in Konfigurationsdateien angesprochen und erklärt. Das geht einher mit vielen (zu vielen?) Screenshots, z.B. im Kapitel über den Installationsprozess oder beim "Kernel selber kompilieren". Interessant im ersten Teil fand ich vor allem die Informationen zum Troubleshooting bei der Installation, dass etwa verschiedene Infos auf virtual consoles aufgeteilt und einsehbar sind. Umfassend auch die Anleitungen zum Installieren und Updaten über NFS, FTP und HTTP und Tips zum automatisierten Installieren. Übrigens wird auch der Textmodus (bei Installation über Netzwerk) ausführlich erklärt.

Anleitungen sind meist kurz & bündig und schnelle Ergebnisse dadurch garantiert. Auf oft nur einer Seite werden die relevanten Befehle vorgestellt, mittels Notes (vom Text abgesetzte Anmerkungen) werden

Querverweise hergestellt und auf Gefahren hingewiesen.

Sehr ausführlich auch Hilfen zur Administration. Beginnend bei den User Accounts (/etc/skel, /etc/login.defs), bis zur ausführlichen Beschreibung von DNS−Konfiguration und sendmail−Inbetriebnahme. Bezeichnend für das Buch ist (weil ja nicht nur Administratoren angesprochen werden), dass nicht nur Installation und Konfiguration der Server (FTP, HTTP, Mail, Samba, DHCP, ...) beschrieben wird, sondern auch die dazugehörigen Clients (sowohl textbasierte als auch grafische). Überhaupt scheint mir ein großer Verdienst dieses Buchs darin zu liegen, die verschiedenen Möglichkeiten, wie man an sein Ziel kommt, vorzustellen. Neben den grafischen Frontends (wo in einem eigenen Kapitel auch die ganze Reihe der Red Hat−eigenen Tools vorgestellt wird) kommen immer auch die dazugehörigen Kommandozeilen−Befehle nicht zu kurz. Wie man sich die Shell an seine eigenen Bedürfnisse anpasst, knüpft daran an.

Ein Kapitel zum Kernel−Update darf in keinem Linuxbuch fehlen, besonders ausführlich ist die xconfig−Section mit vielen Screenshots und Beschreibungen.

Dass CIDR erklärt wird, hat mich als Netzwerker positiv überrascht.

Ich finde es lobenswert, dass in einem Red Hat Buch die Kapitel über Gnome und KDE gleich lang sind, nämlich jeweils 50 Seiten. Das mag wohl am Autor liegen, der sich selbst als KDE−User deklariert. Neben dem Control Center werden auch die mitgelieferte Programme, z.B. für Multimedia, erklärt. Interessant der Hinweis, dass z.B das KDE Control Center auch nur Frontend für das /proc Dateisystem ist.

Auflockernd sind − gerade in den ersten Kapiteln − sehr aktuelle Informationen zu Linuxtrends, welche Firmen z.B. auf Linux umgestiegen sind, auch am Desktop Markt.

Dass die Programme mediacheck und md5sum zur Überprüfung der Installations−CDs mitgeliefert werden, war zumindest mir neu.

Die Bonus Chapters im Web sind wohl mehr Marketing−Gag als wirkliche Bereicherung.

### **Kritikpunkte**

Teilweise ist mir das Buch zu "basic". Das liegt daran, dass oft wirklich jeder Schritt erklärt wird (was ja bei komplizierteren Aufgaben durchaus gut ist, aber bei einfachen nervt) − man kanns ja überblättern. Lustiger Höhepunkt ist, dass erklärt wird, was 800\*600 bedeutet. Ein anderes Beispiel ist ein Screenshot der Red Hat Website mit Anleitung, wie man zur Hardware Compatibility List kommt.

Vielleicht ist mir am Anfang das Buch nicht kompakt genug, zum Teil wiederholt sich der Autor.

Bei der Diskussion der Frage, warum man Linux wählen sollte, wird Sicherheit nie als ein Argument genannt − dabei ist gerade das inzwischen z.B. für Behörden und öffentliche Stellen der ausschlaggebende Punkt. Dass tail −f nicht vorkommt und locate wenig detailliert, stimmt mich fraglich, weil ich diese Befehle sehr oft brauche. Im Abschnitt über den tar−Befehl wird meiner Meinung nach unzureichend auf die Gefahren hingewiesen, die dadurch entstehen, wenn man absolute Pfade verwendet. Hier sollte darauf hingewiesen werden, dass man leicht Daten unabsichtlich überschreiben kann.

IPv6 ist zumindest unvollständig erklärt, im Kapitel über Netzwerke wird Hardware nicht so gut und z.T. falsch (Bridge) erklärt, Router kommen nur sehr kurz vor.

Die Linux Command Reference im Anhang ist nicht vollständig, unübersichtlich und von daher wenig sinnvoll. Der nachfolgende Index bezieht sich nur auf das Buch, nicht auf den Anhang, z.B. ist logresolve, das in der Linux Command Reference vorkommt, im Index nicht zu finden.

Bekritteln kann ich noch, dass die alten r−Tools wie rsh oder rcp zu lange und ausführlich erklärt werden, warum überhaupt darauf hinweisen, wenn heute doch die sicheren s−Tools Standard sind. Was mir persönlich fehlt, ist ein Kapitel für Umsteiger von anderen Distributionen, wo auf Unterschiede etwa in der Verzeichnisstruktur hingewiesen wird (wo liegen bei Redhat schon wieder die Apache config files?). Aber es soll ja auch noch andere Unterschiede geben, immerhin sind aber die Red Hat Tools in einem Kapitel zusammengefasst. Zur Beruhigung: Auf das Redhat User Private Group Scheme wird übrigens auch eingegangen.

# **Ergo...**

Michael Jang schafft es erstaunlich gut, den Spagat zwischen Anfänger und Profi zu schlagen. Das Buch bietet dem Anfänger eine gut lesbare Einführung mit Lernmöglichkeiten in vielen verschiedenen Richtungen und Bereichen. Dem Fortgeschrittenen bietet es anwendbares Wissen in vielen verschiedenen Bereichen der Linux Systemadministration.

Wegen der Command Reference im Anhang braucht man sich das Buch nicht zu kaufen, da gibt es bessere. Wer aber ein Nachschlagewerk mit sehr brauchbaren Schritt−für−Schritt−Anleitungen brauchen kann, sollte zugreifen.

## **Quellen**

- Jang, Michael (2003) Mastering Red Hat Linux 9. Sybex, USA Everything you need to know to use Red Hat Linux as a server or desktop OS
- [Sybex Website zum Buch](http://www.sybex.com/sybexbooks.nsf/2604971535a28b098825693d0053081b/9827e3903fed0f6888256bd0003197ca!OpenDocument)

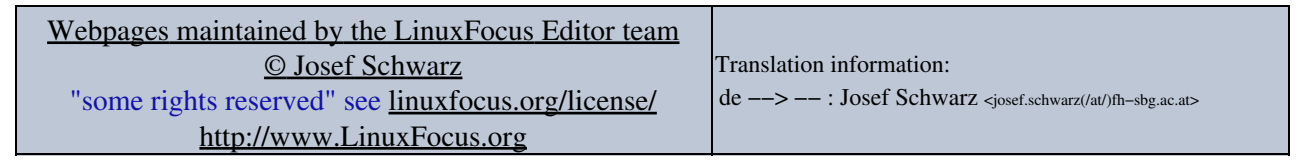

2005−01−11, generated by lfparser\_pdf version 2.51